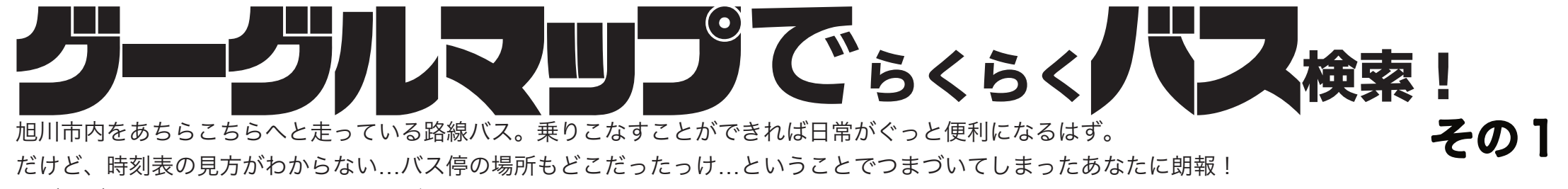

「グーグルマップ」で、こんなにバスがわかりやすくなるとは…!これぞバス検索新時代、刮目して見よ!

## **グーグルマップって何?**

スマートフォンなどで利用できるナビゲーションアプリ。地図機能のほか、カーナビのように 目的地までの自動車や徒歩のルートはもちろん、バス等の公共交通機関を使用したルート案内にも対応。

## **実演:バスを使ったルートの調べ方**

それでは例として、スマートフォンの位置情報をONにして、今いる場所(神楽公民館)から末広図書館までのバスを使った行き方を調べてみます。

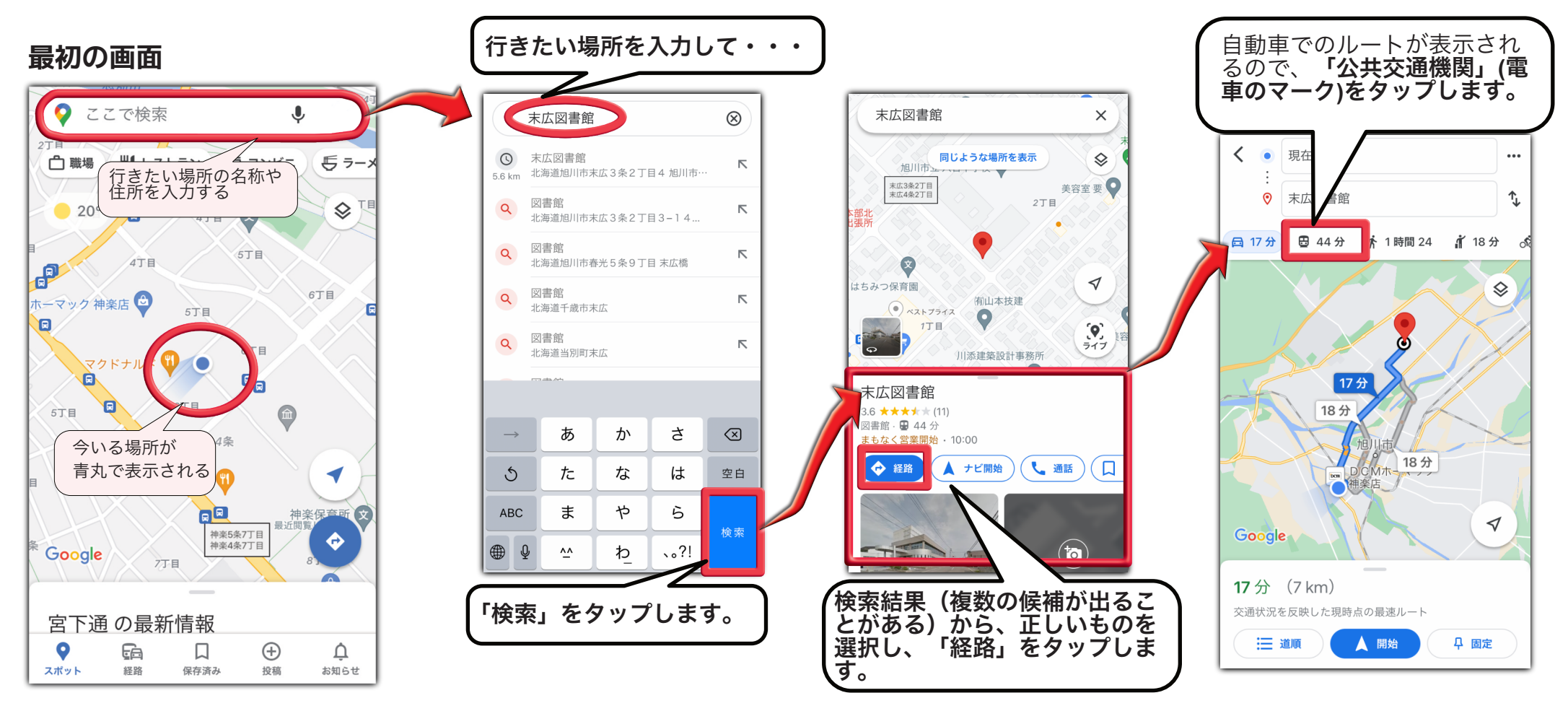